# VI Curso de Introducción a la Administración Linux

El curso se ha dividido en dos grandes bloques

- Gestión del sistema
	- Unidades 1 a 6
		- Control de servicios
		- Sistemas de archivos locales
		- Gestión de usuarios, grupos, permisos
		- Instalación y mantenimiento del software
- Administración de redes
	- Unidades 7 a 14

#### Bloque de Administración de Redes TCP/IP

- U7: Las Redes TCP/IP e Internet
- U8: Configuración de la red
- U9: Sistemas de Ficheros en Red: NFS y samba
- Adm. Servidores:
	- U10: Correo Electrónico
	- U11 y U12: Servidores Web y FTP
	- U13: Proxy-caché de Web/FTP
- U14: NAT y Firewall (netfilter)

# Unidad 7: Introducción a las Redes TCP/IP

**VI Curso de Introducción a la Administración de Servidores GNU/Linux Extensión Universitaria. Universidad de Sevilla Marzo 2009**

**por Enrique Ostúa**

## **Contenidos**

- 1. Redes Informáticas
- 2. Redes TCP/IP
- 3. Elementos de una red
- 4. Organización de las redes TCP/IP
	- 4.1 Direcciones IP
	- 4.2 Subredes
	- 4.3 Direcciones reservadas
	- 4.4 Nombres y Dominios
	- 4.5 Puertos y Servicios

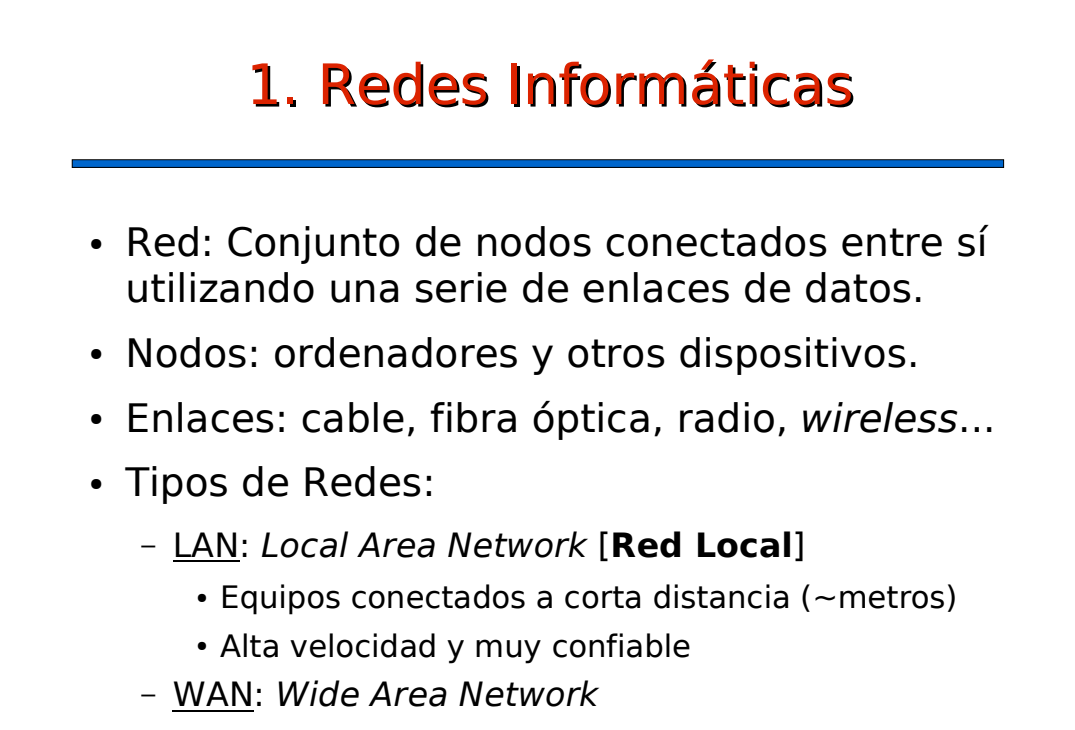

- Equipos conectados a enormes distancias (~km)
- Velocidades muchos menores

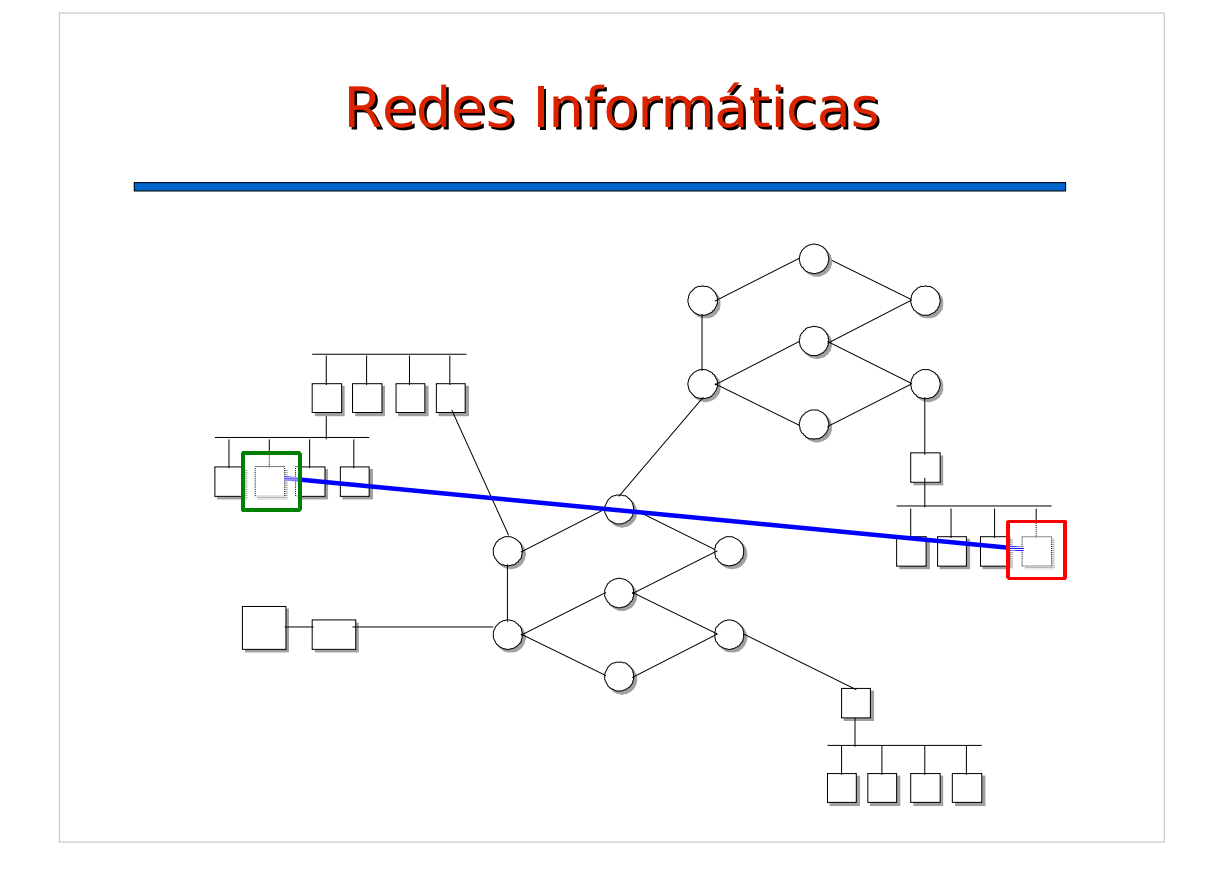

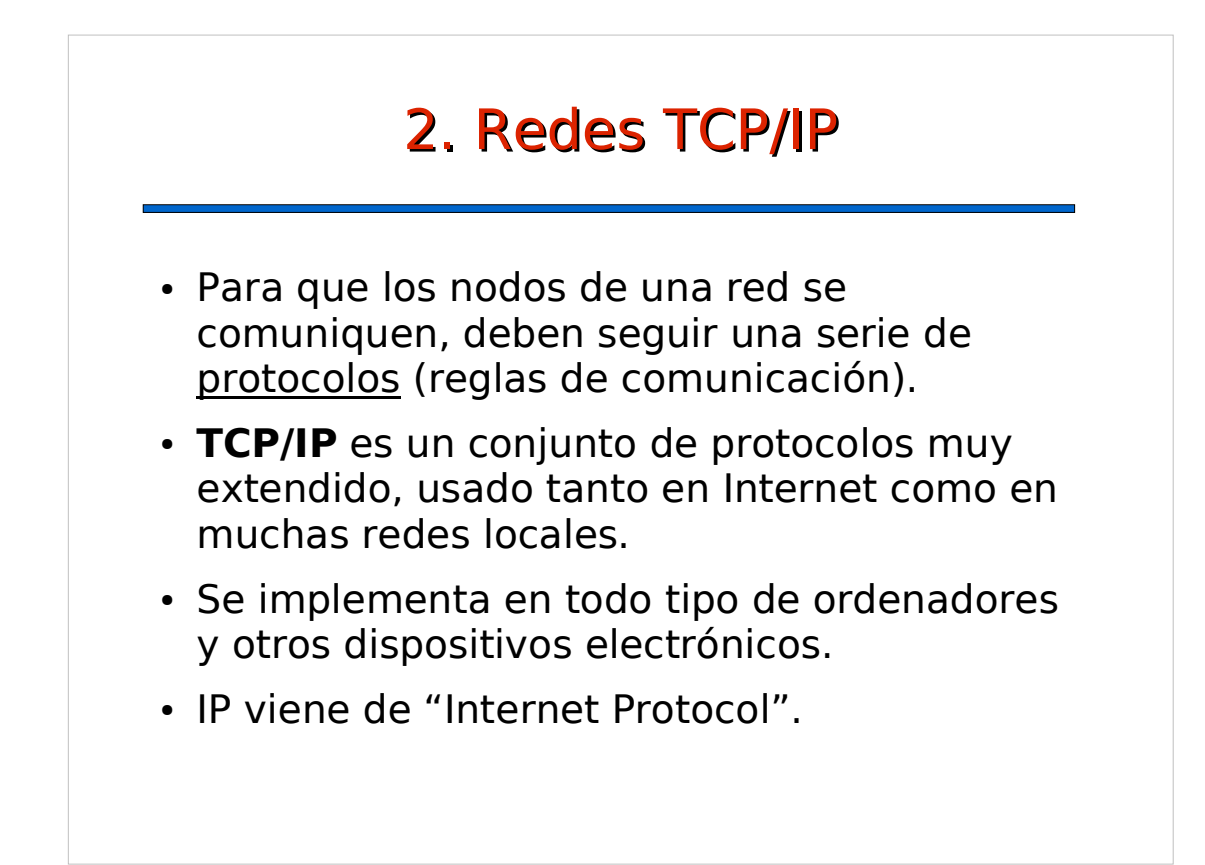

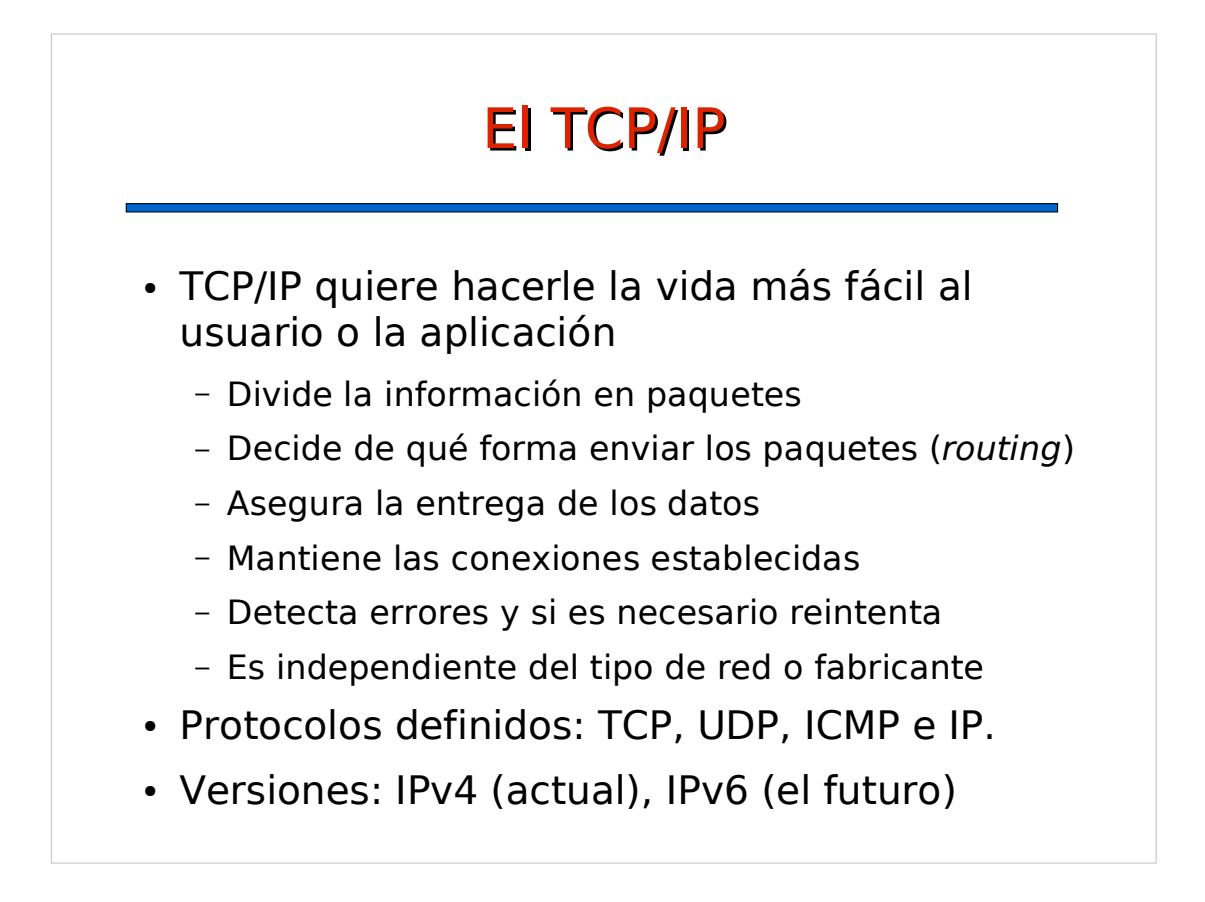

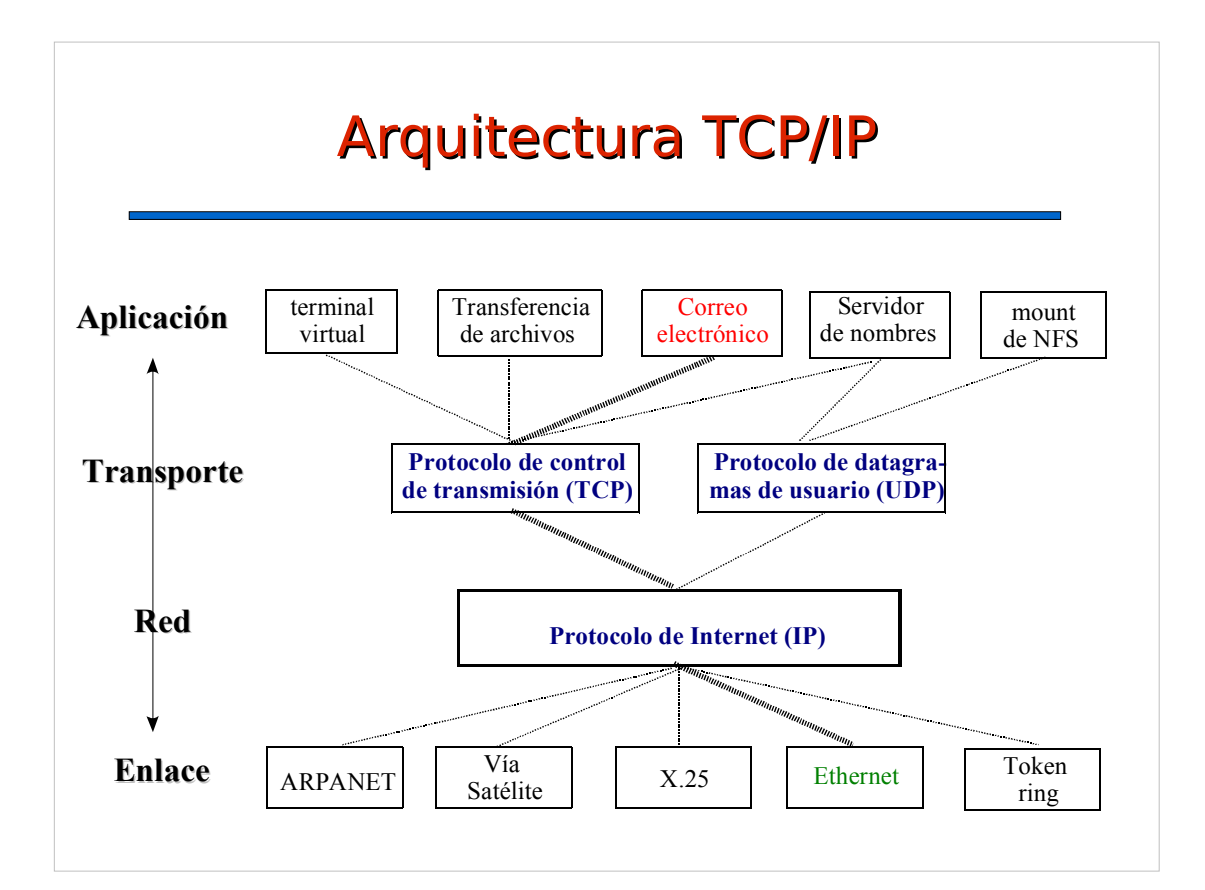

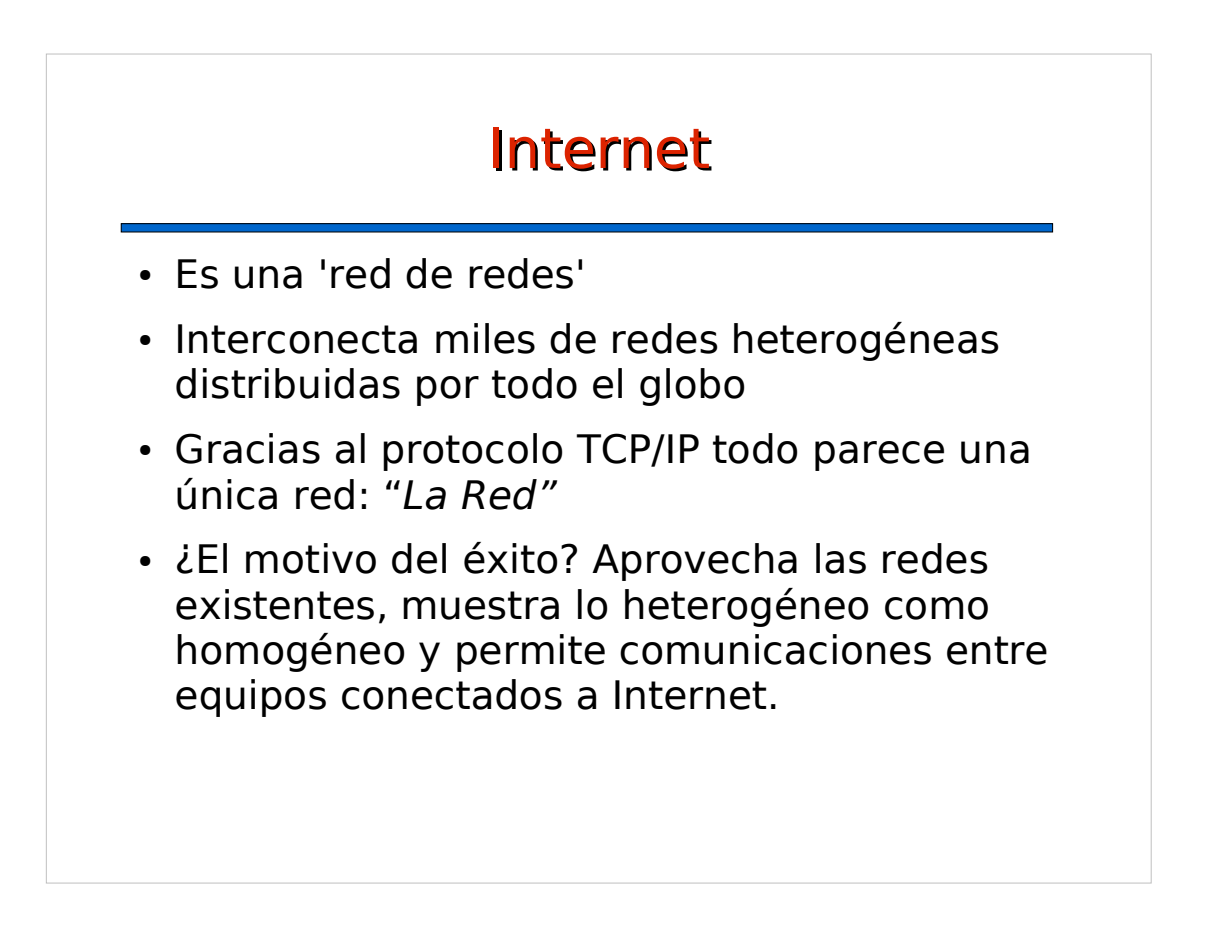

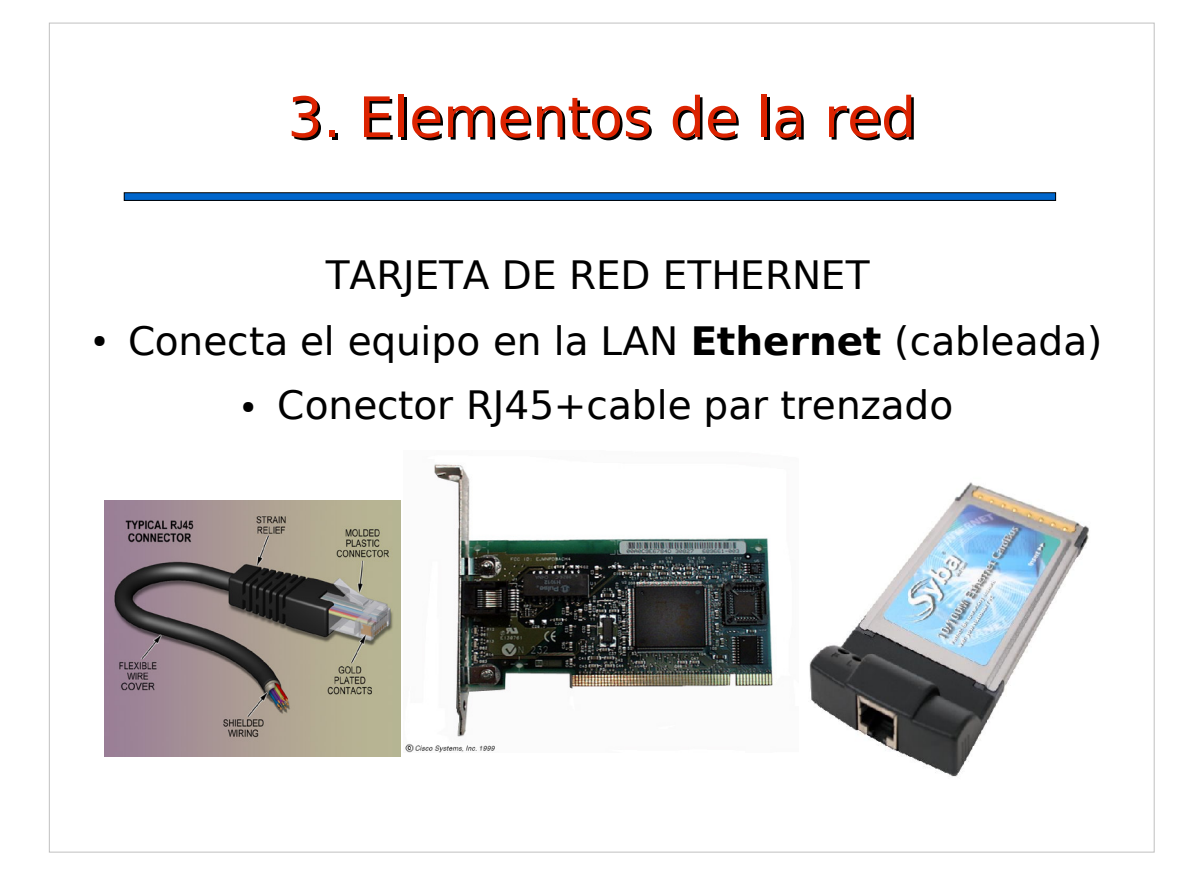

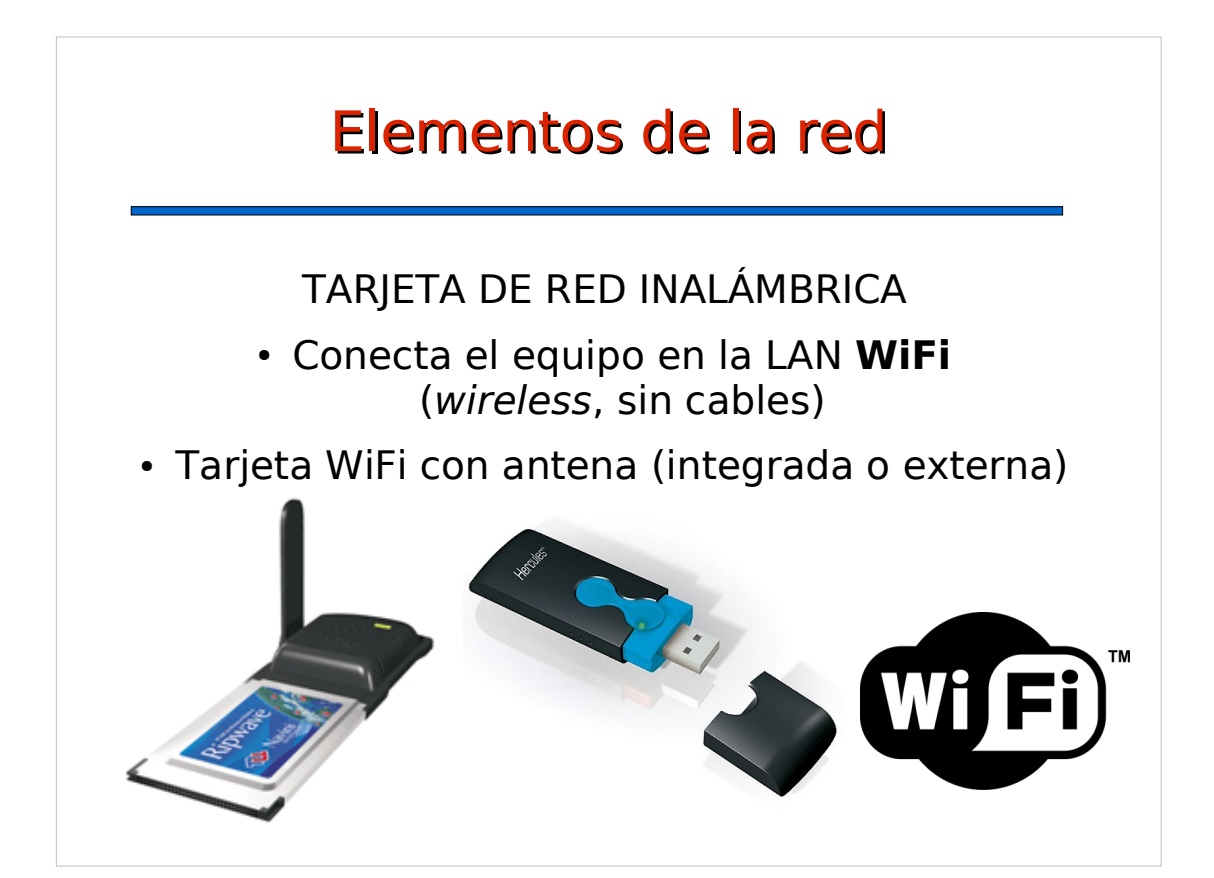

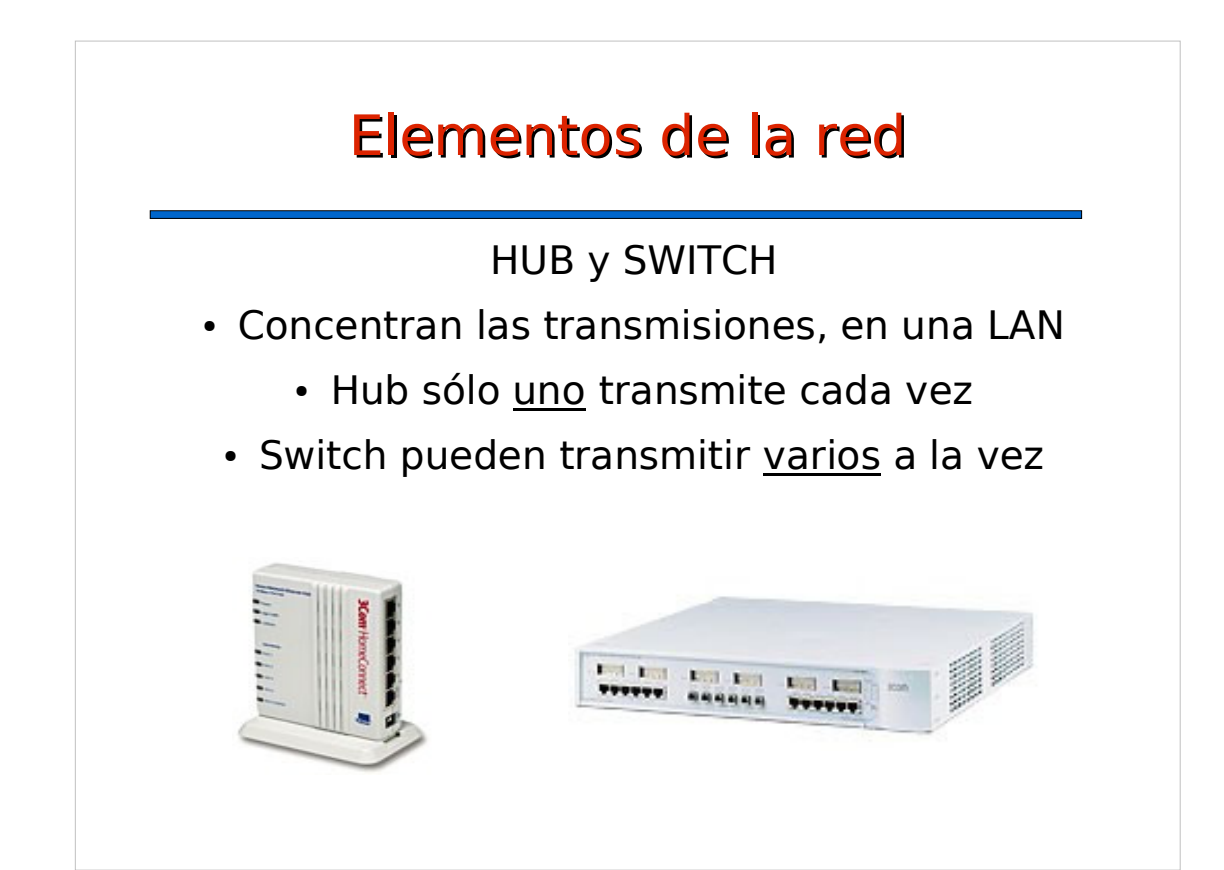

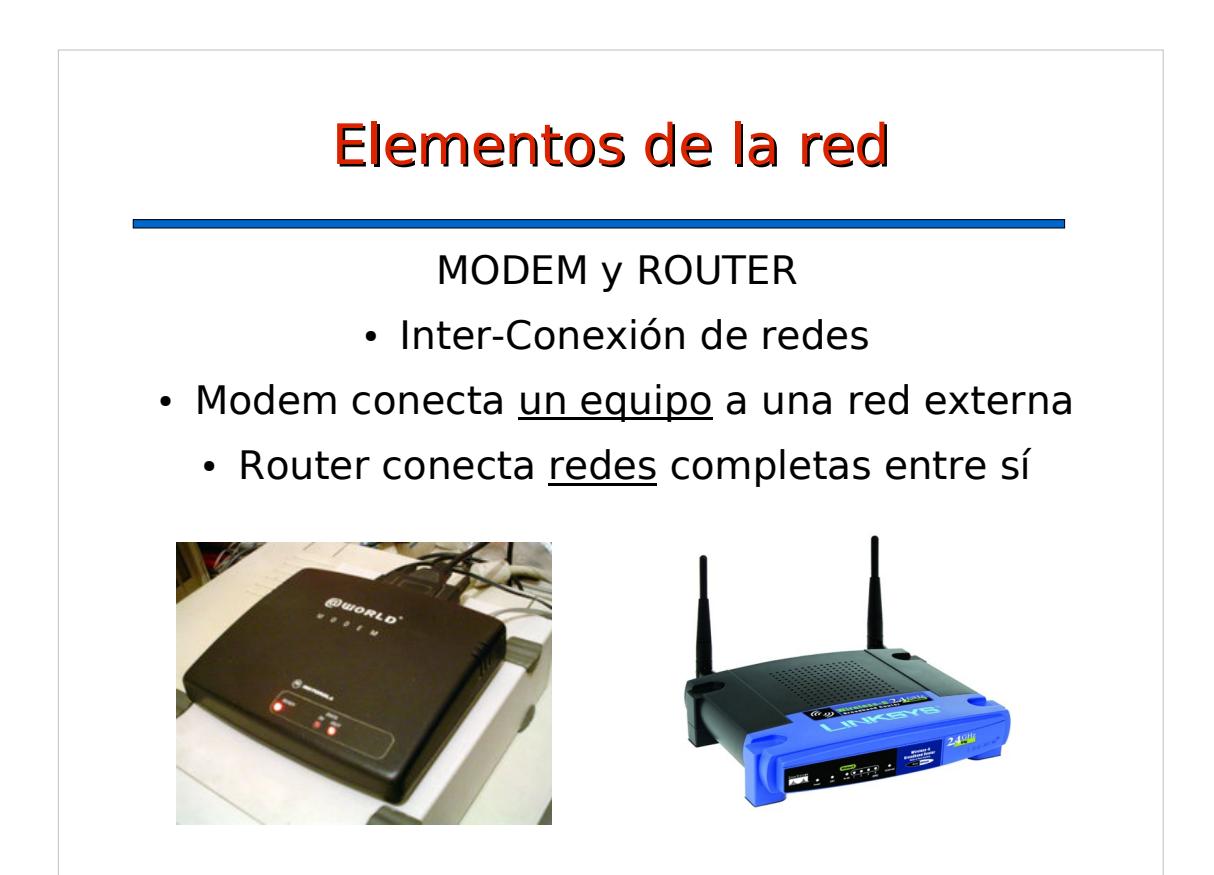

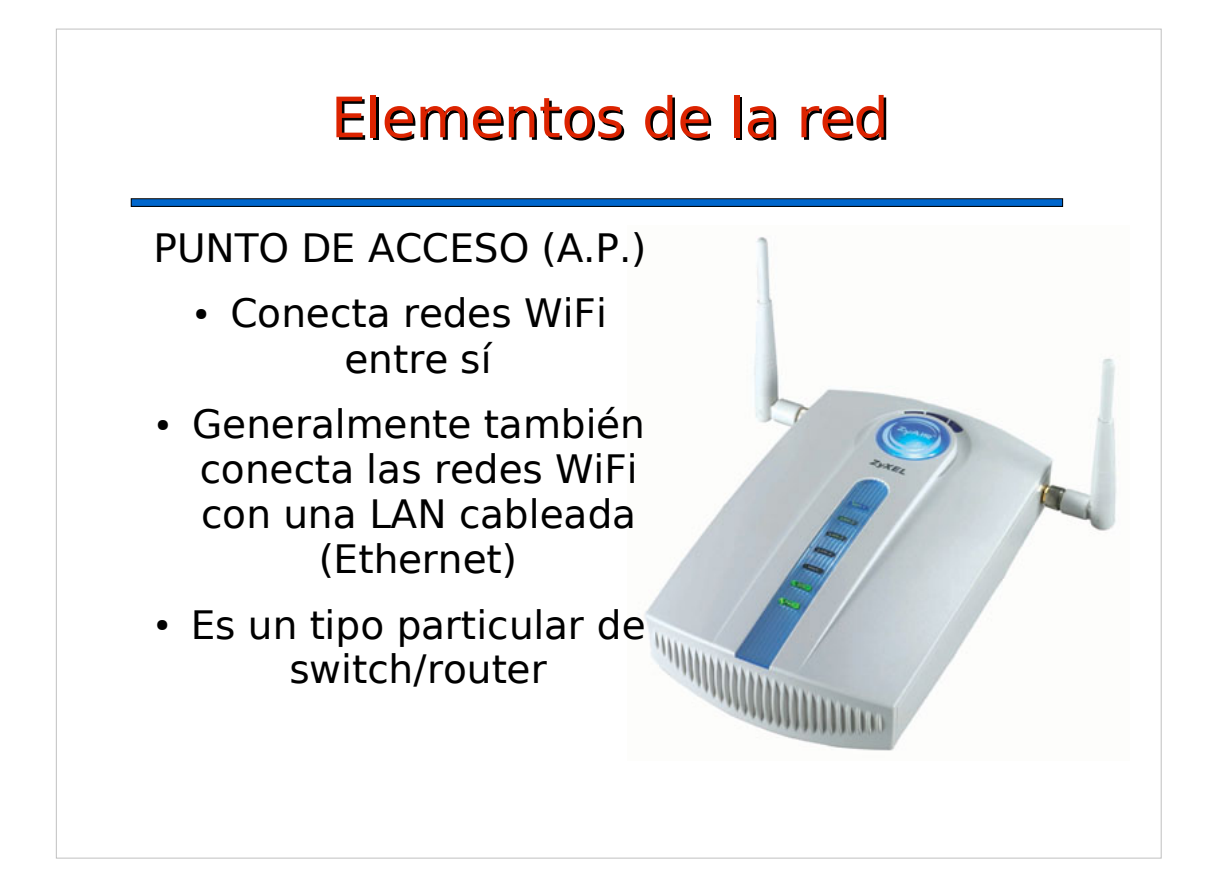

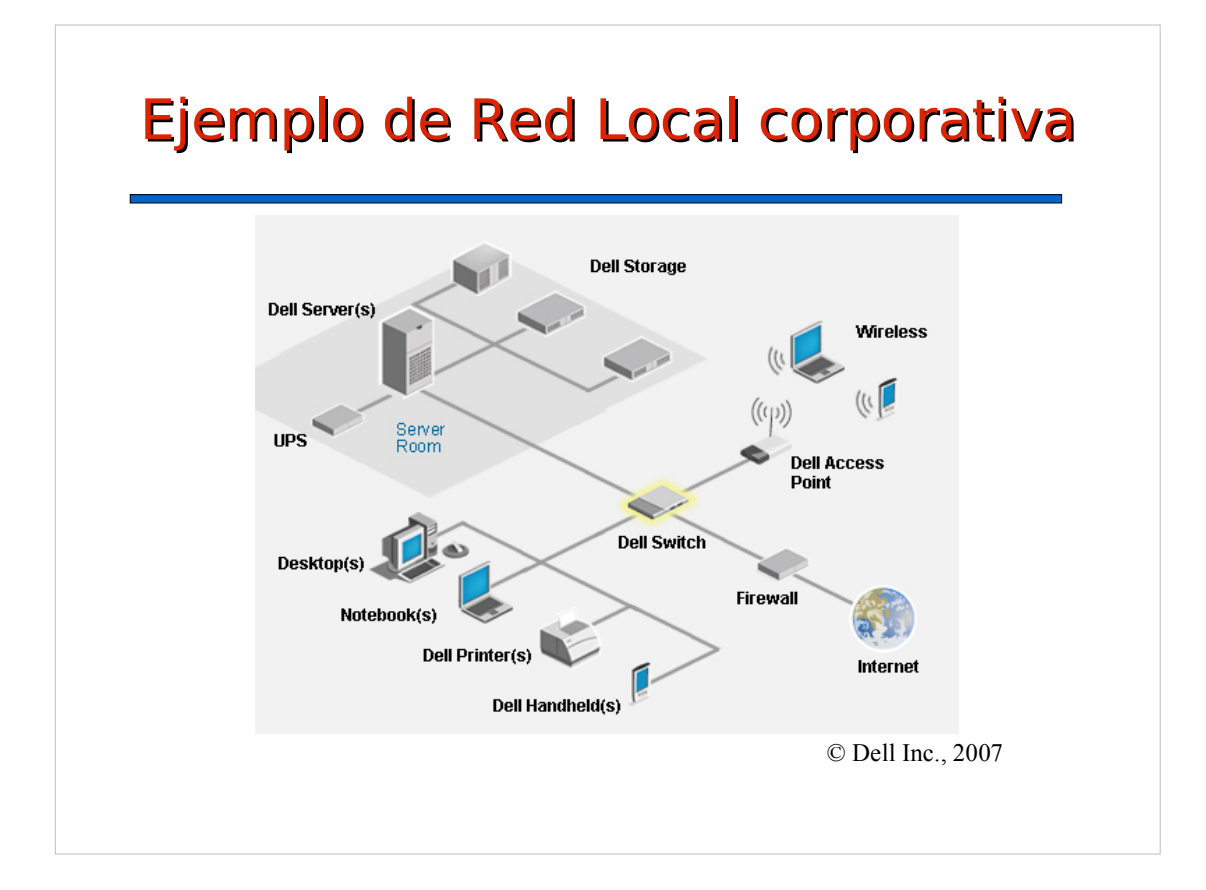

# 4. Organización IP

- 4.1 Dirección IP
- 4.2 Subredes:

netmask, broadcast, dirección de red y gateway

- 4.3 Direcciones reservadas
- 4.4 Nombres y Dominios
- 4.5 Puertos y Servicios

#### 4.1 Dirección IP

- Cada equipo conectado a una red TCP/IP tiene su dirección IP
- La dirección es única y le identifica en la red
- Compuesta por 32 bits, 4 números de 0-255
- Ejemplo:
	- Un dirección IP es 150.214.141.122
	- Bit a bit sería: 10010110.11010110.10001101.1111010
- (En IPv6 la dirección tiene 128 bits!)

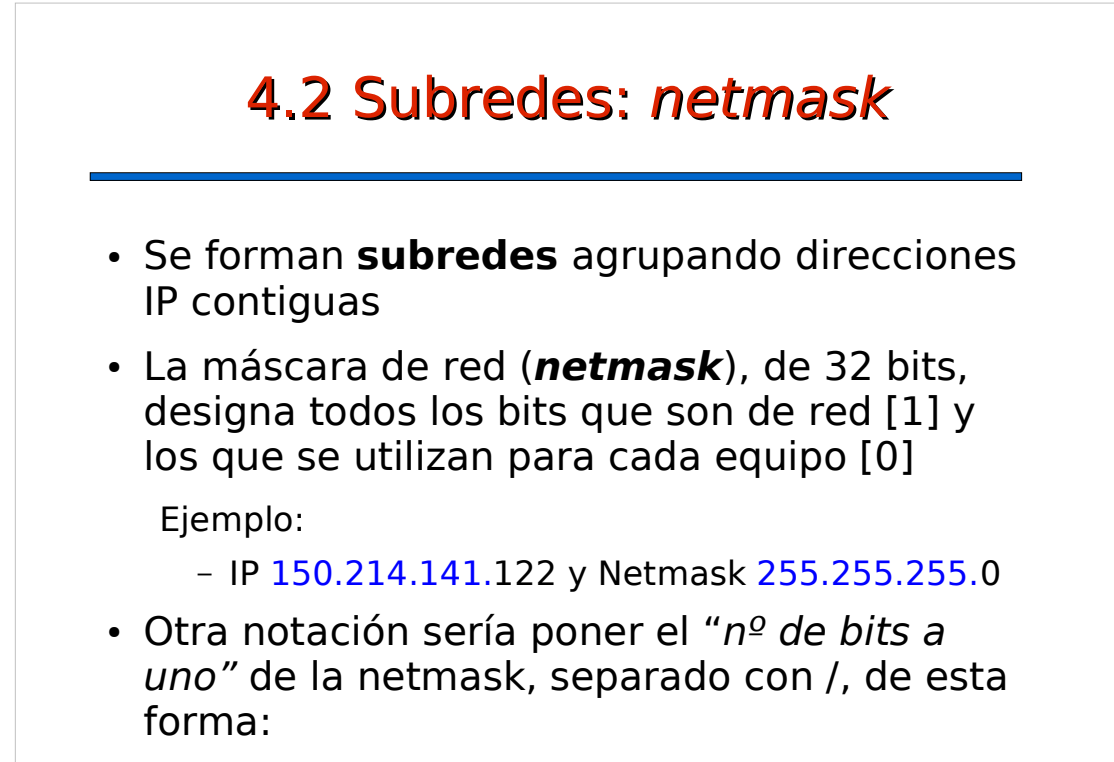

 $-150.214.141.122/24$ 

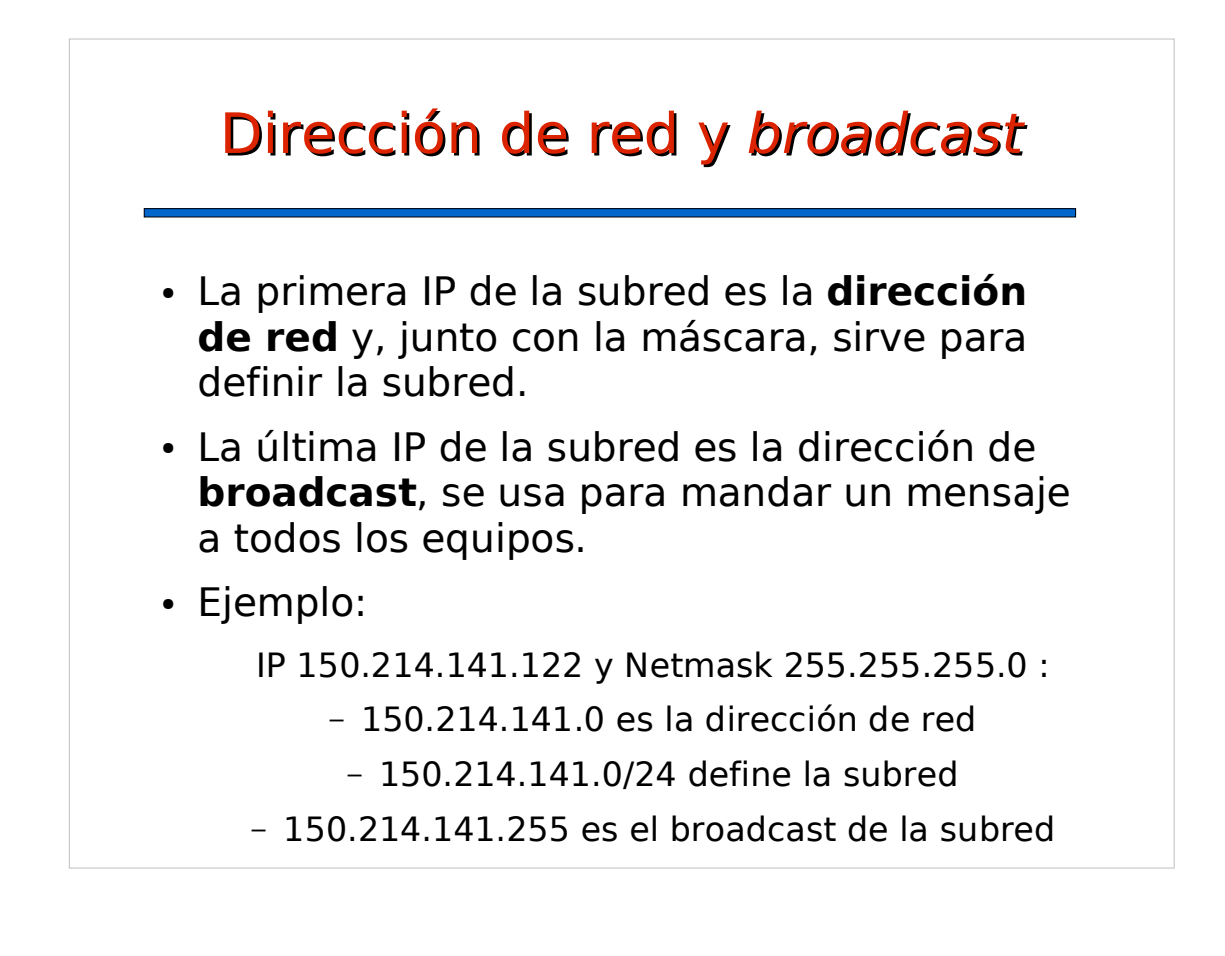

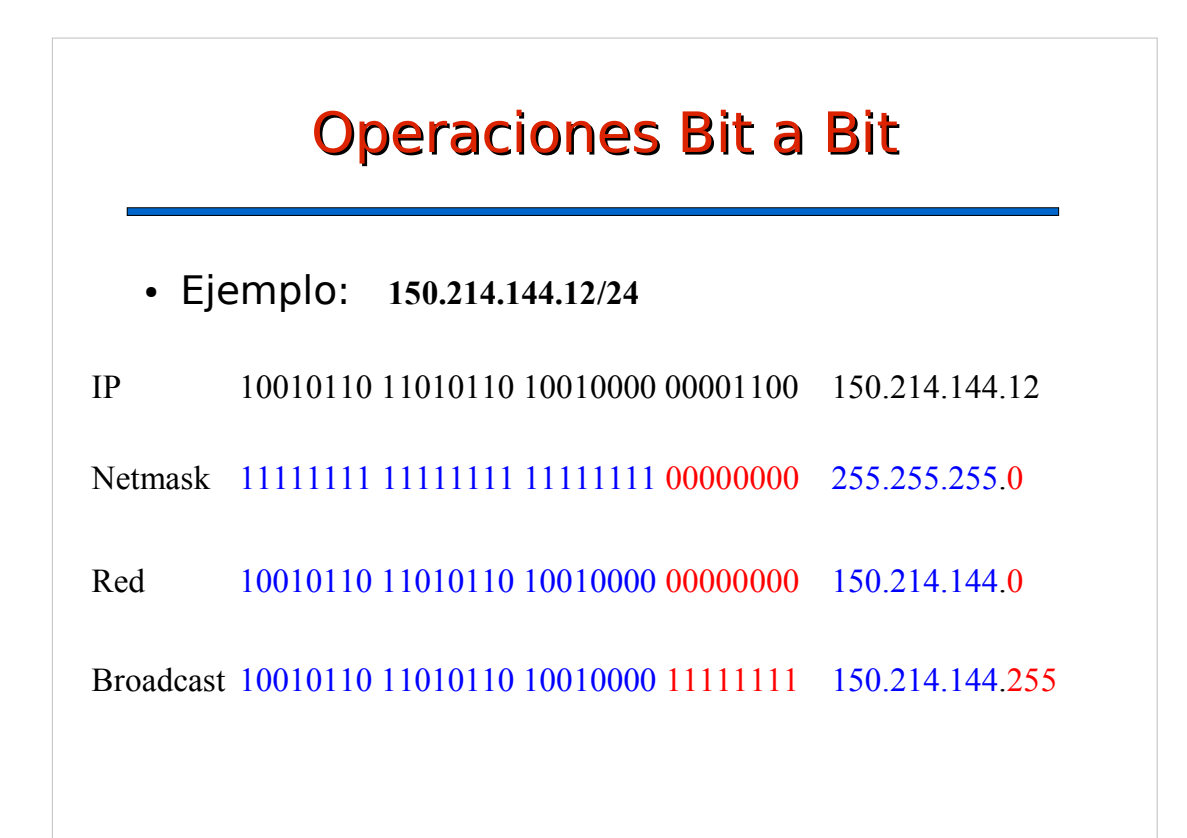

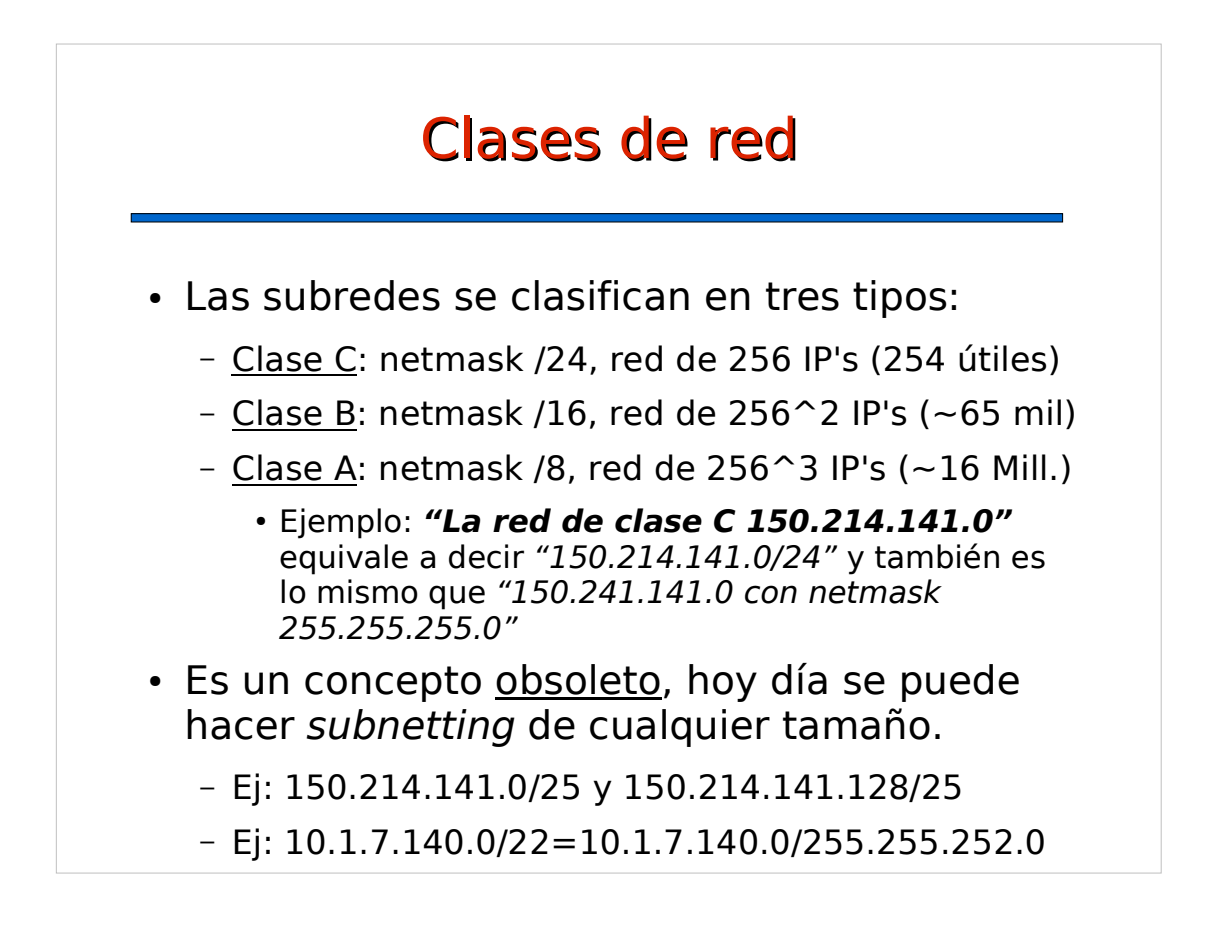

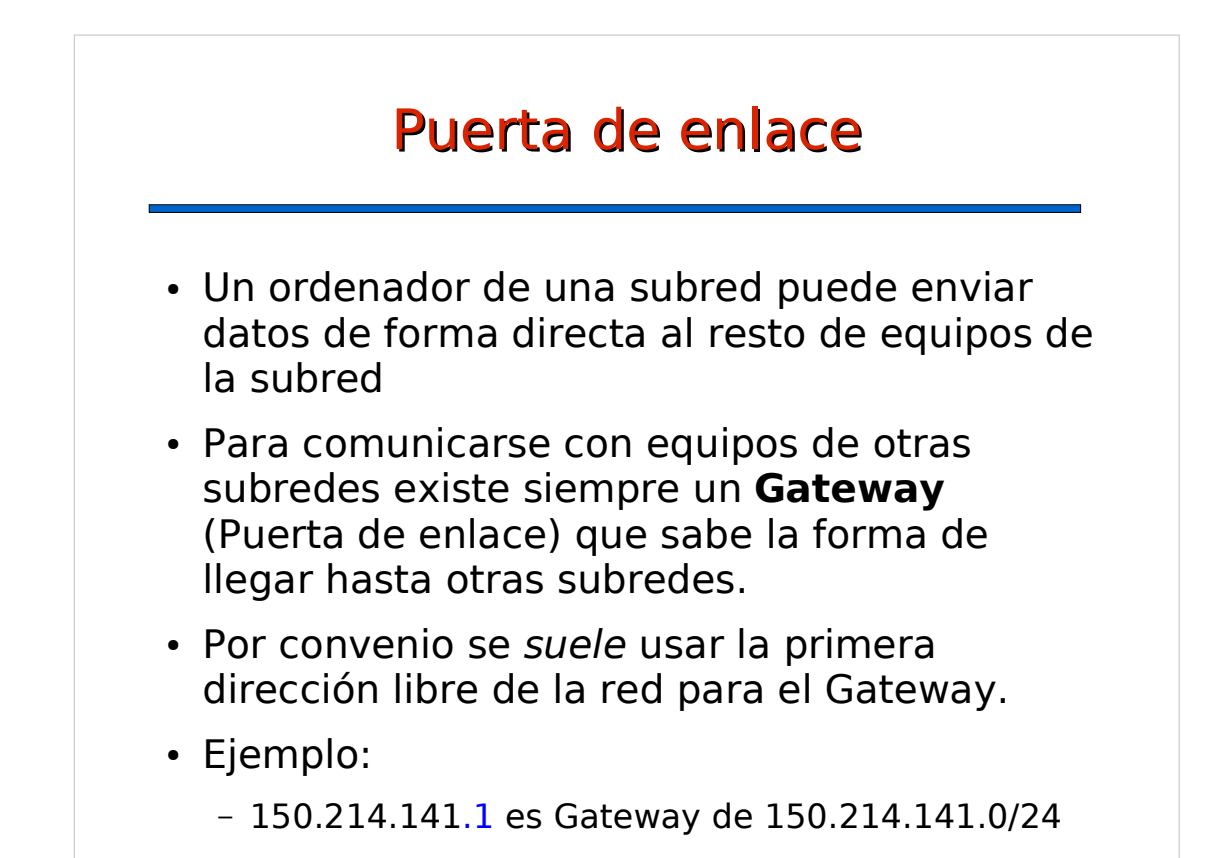

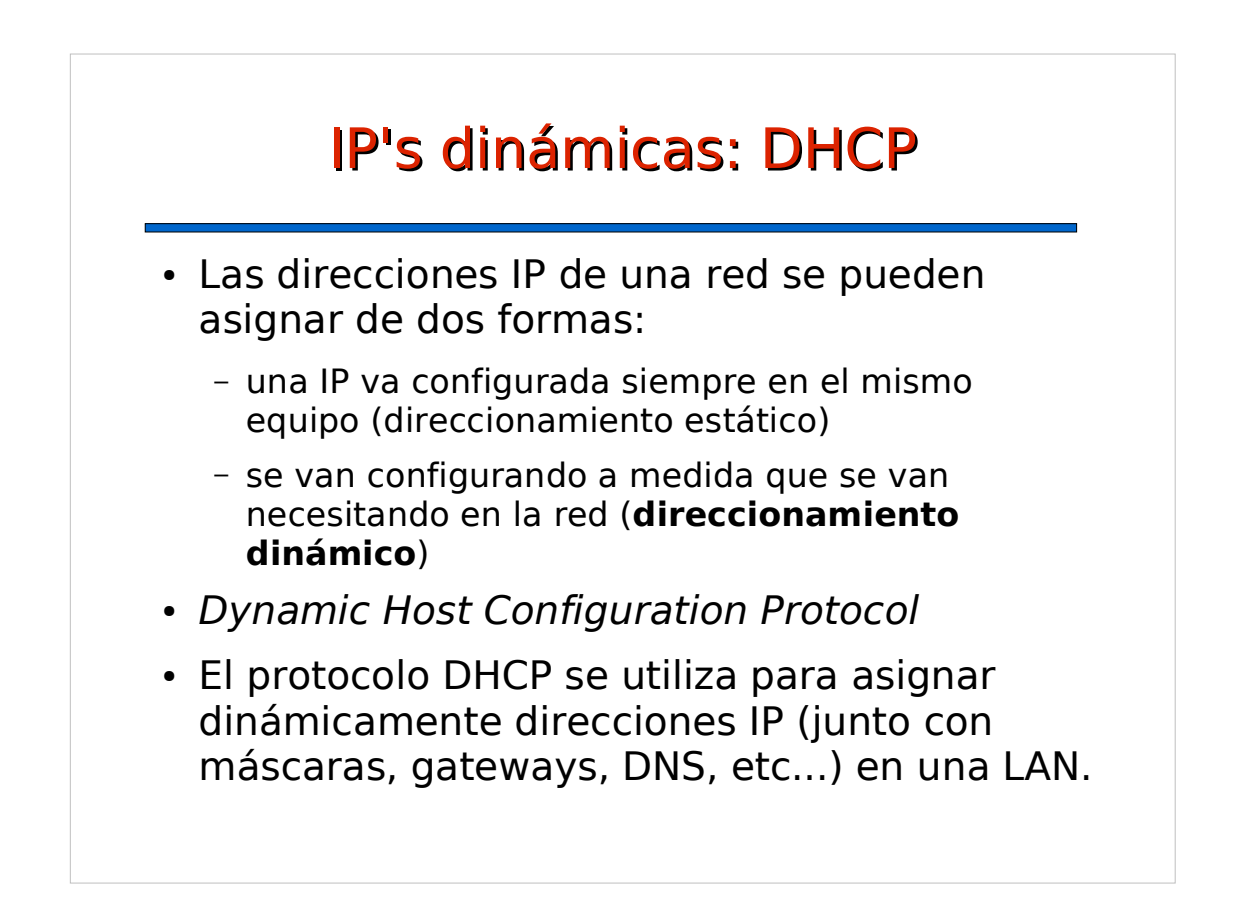

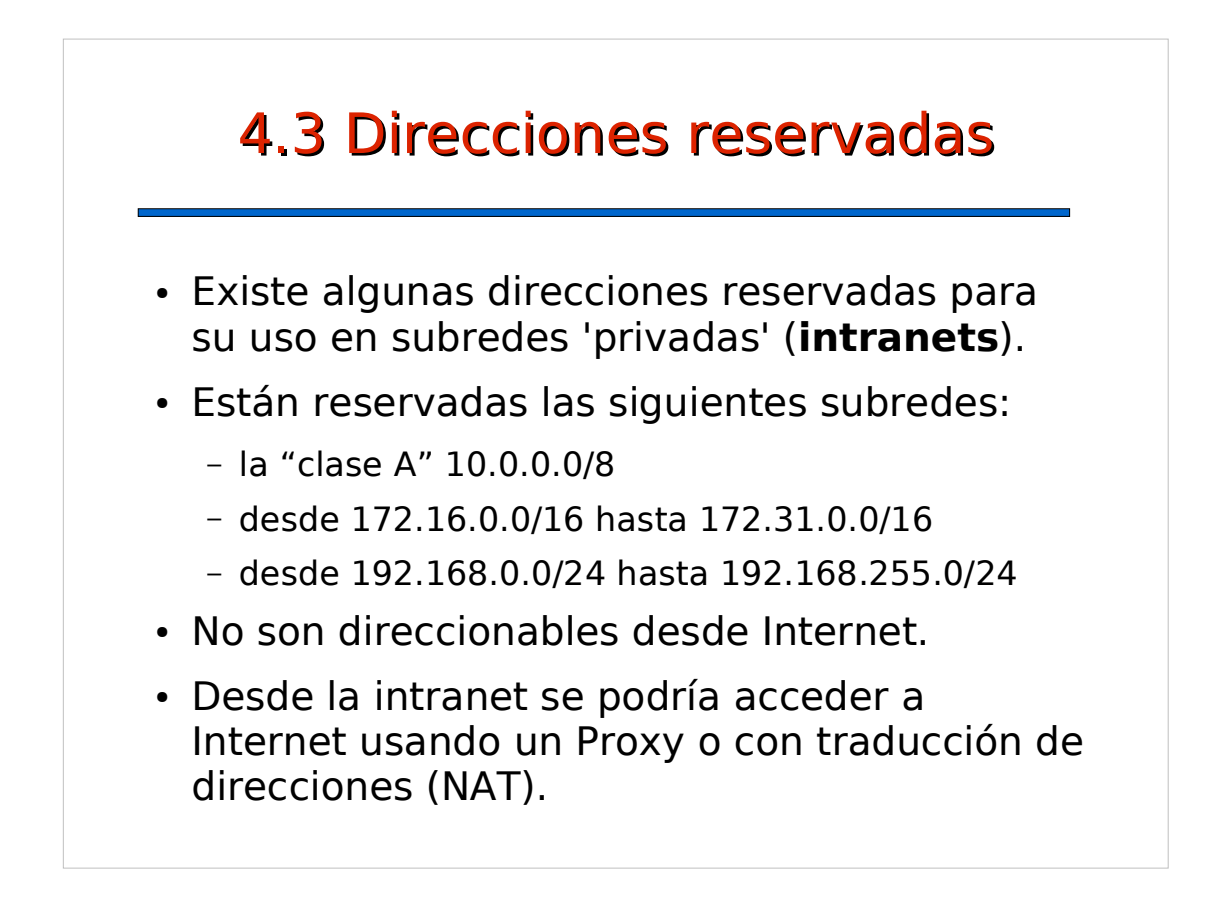

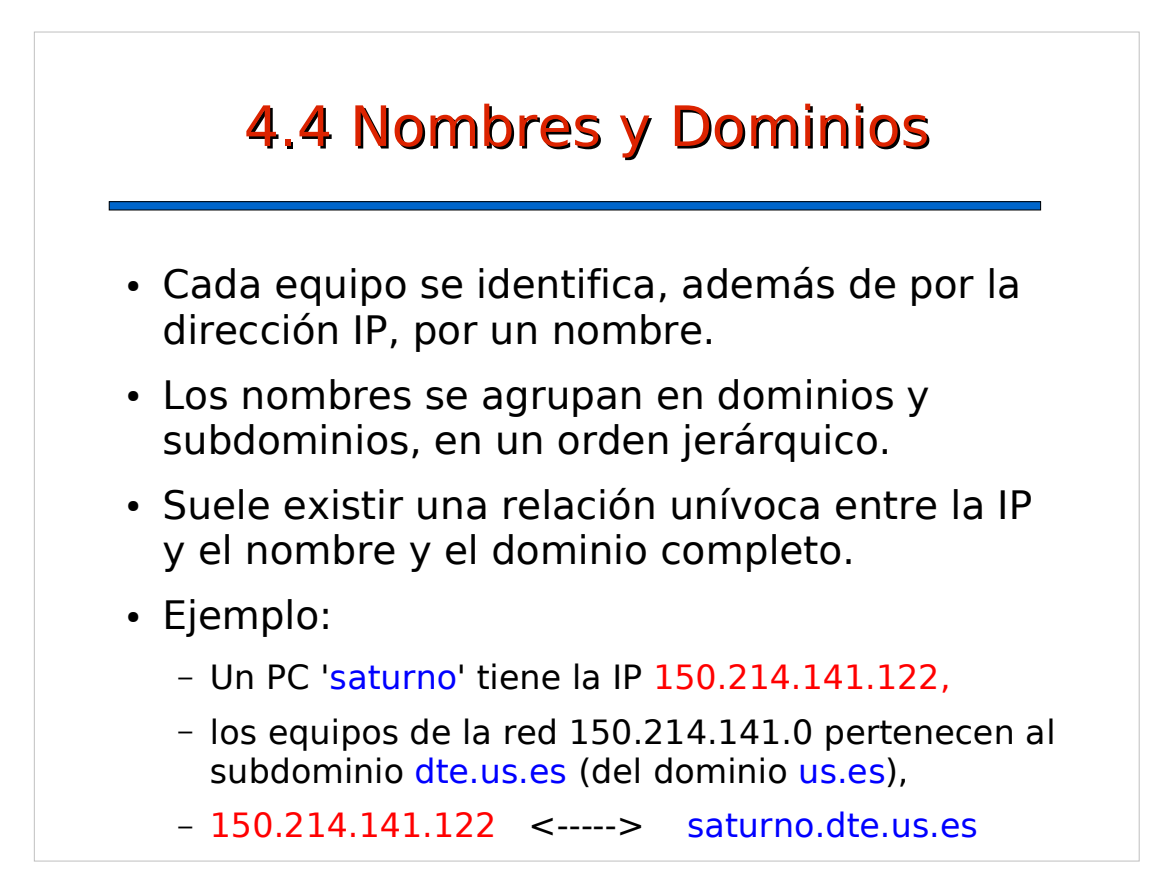

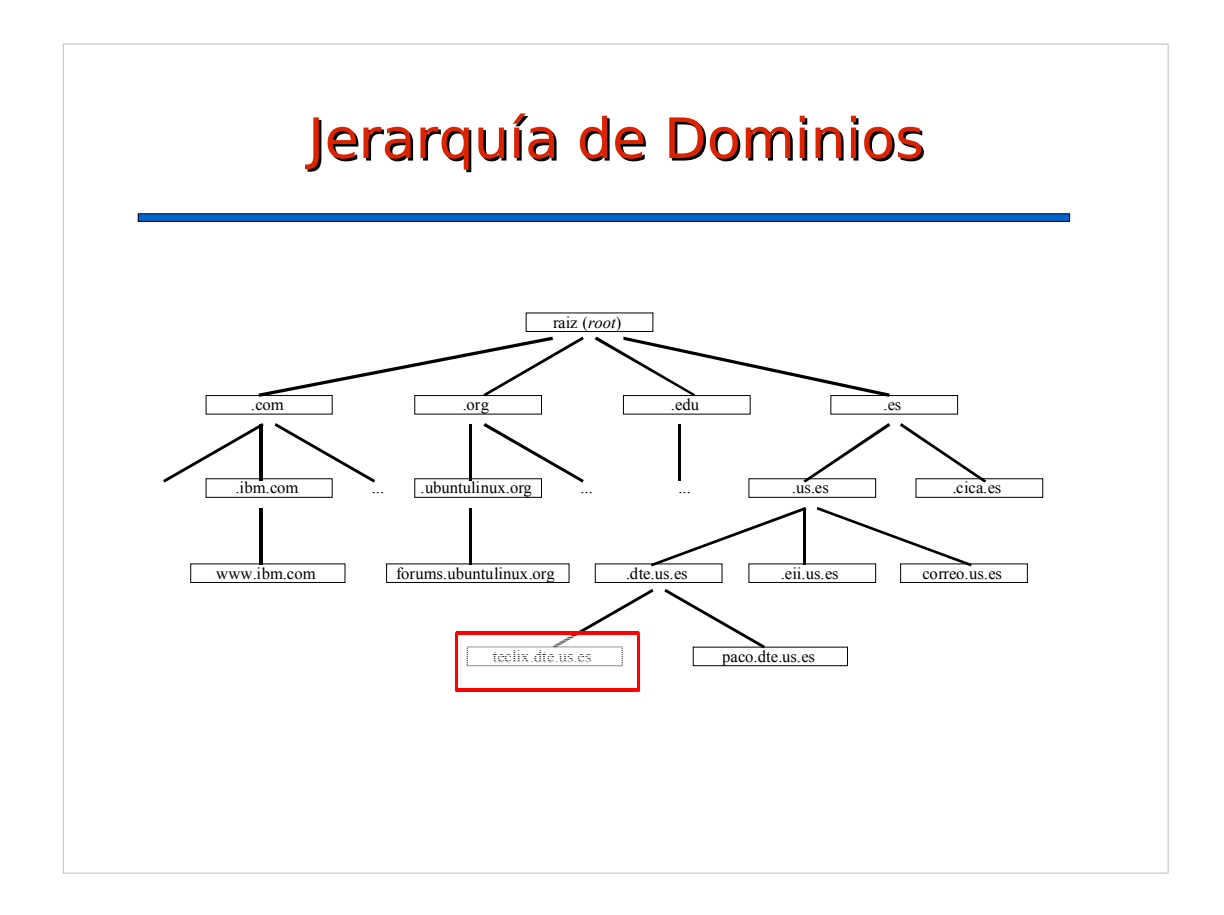

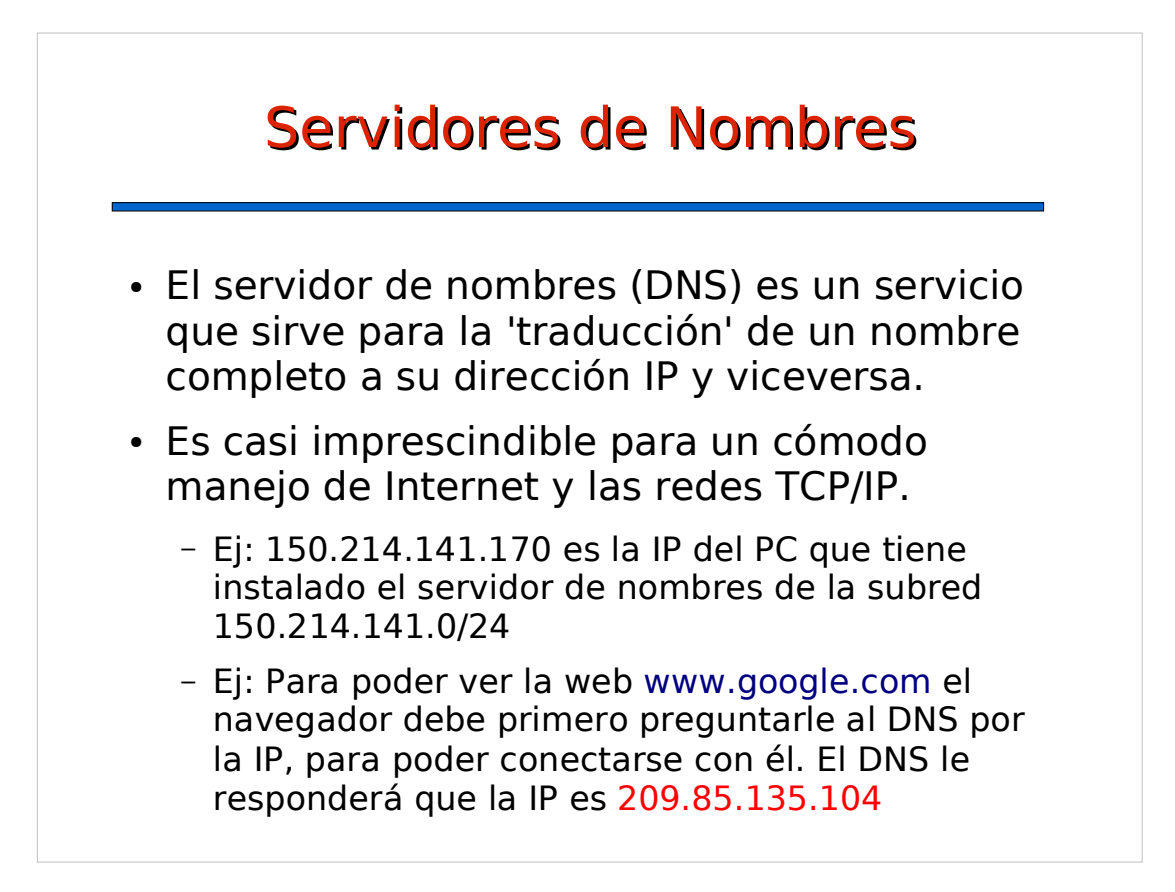

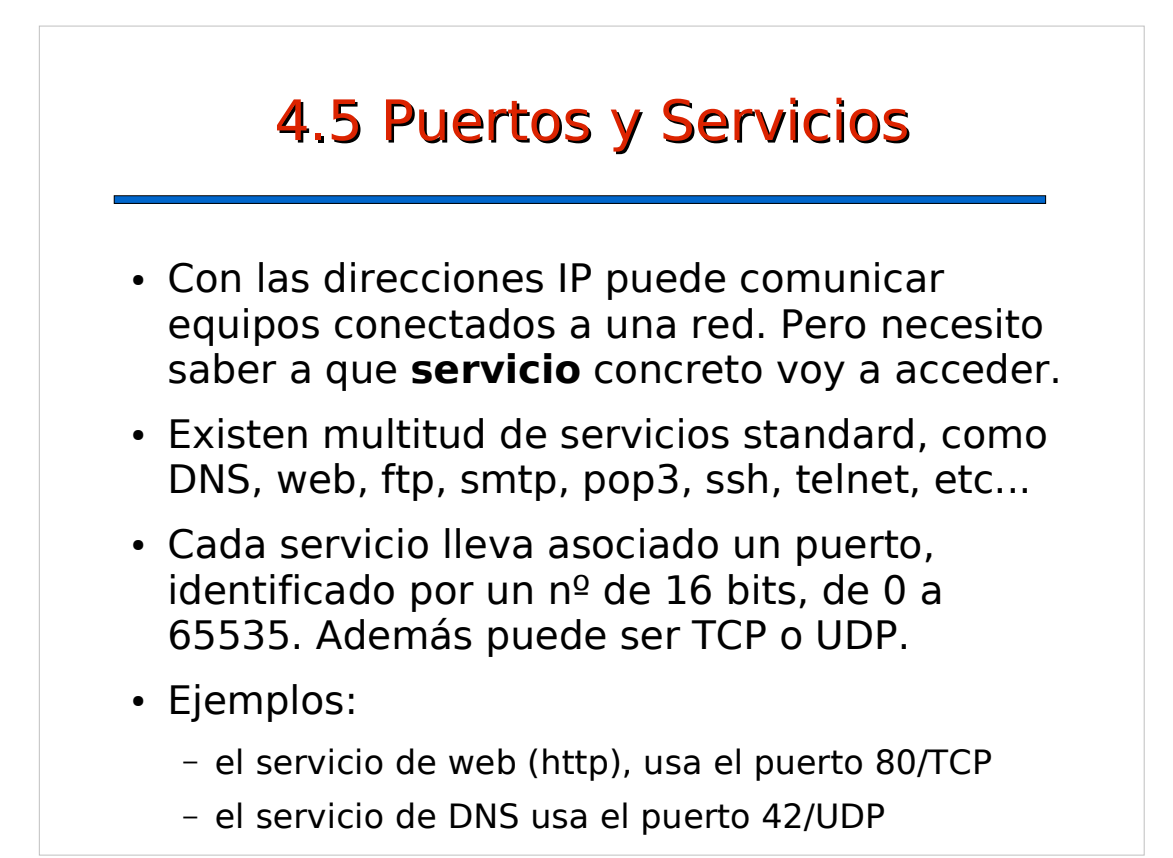